# Package 'phytoclass'

May 11, 2024

Title Estimate Chla Concentrations of Phytoplankton Groups

Version 1.2.0

Description Determine the chlorophyll a (Chl a) concentrations of different phytoplankton groups based on their pigment biomarkers. The method uses non-negative matrix factorisation and simulated annealing to minimise error between the observed and estimated values of pigment concentrations (Hayward et al. (2023) [<doi:10.1002/lom3.10541>](https://doi.org/10.1002/lom3.10541)). The approach is similar to the widely used 'CHEMTAX' program (Mackey et al. 1996) [<doi:10.3354/meps144265>](https://doi.org/10.3354/meps144265), but is more straightforward, accurate, and not reliant on initial guesses for the pigment to Chl a ratios for phytoplankton groups.

Imports bestNormalize, dplyr, dynamicTreeCut, ggplot2, Metrics, RcppML, stats, tidyr

License MIT + file LICENSE

Encoding UTF-8

RoxygenNote 7.3.1

Depends  $R$  ( $>= 3.8$ )

LazyData true

Suggests knitr, rmarkdown

VignetteBuilder knitr

URL <https://github.com/AndyMcKenzieFromNZ/phytoclass>

BugReports <https://github.com/AndyMcKenzieFromNZ/phytoclass/issues>

#### NeedsCompilation no

Author Alexander Hayward [aut, cre, cph], Andy McKenzie [aut]

Maintainer Alexander Hayward <phytoclass@outlook.com>

Repository CRAN

Date/Publication 2024-05-11 09:30:02 UTC

## <span id="page-1-0"></span>R topics documented:

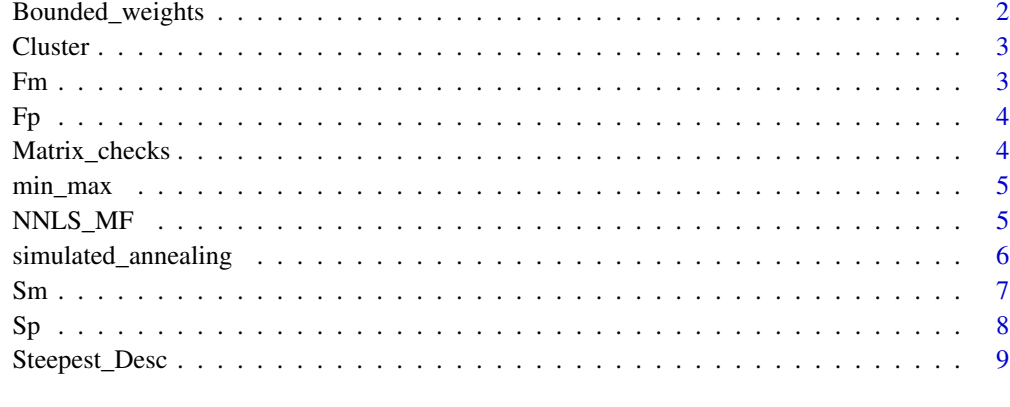

#### $\blacksquare$

Bounded\_weights *Add weights to the data, bound at a maximum.*

#### Description

Add weights to the data, bound at a maximum.

#### Usage

```
Bounded_weights(S, weight.upper.bound = 30)
```
#### Arguments

S Sample data matrix – a matrix of pigment samples weight.upper.bound Upper bound for weights (default is 30)

## Value

A vector with upper bounds for weights

#### Examples

Bounded\_weights(Sm, weight.upper.bound = 30)

<span id="page-2-0"></span>

#### Description

Cluster things

#### Usage

Cluster(Data, min\_cluster\_size)

#### Arguments

Data S (sample) matrix min\_cluster\_size the minimum size required for a cluster

#### Value

A named list of length two. The first element "cluster.list" is a list of clusters, and the second element "cluster.plot" the cluster analysis object (dendogram) that can be plotted.

#### Examples

Cluster.result <- Cluster(Sm, 14) Cluster.result\$cluster.list plot(Cluster.result\$cluster.plot)

Fm *Fm data*

#### Description

Fm data

#### Usage

Fm

#### Format

Fm:

A data frame with 9 rows and 15 columns: chl\_c1 XX Per XX X19but XX ...

## <span id="page-3-0"></span>Source

XX

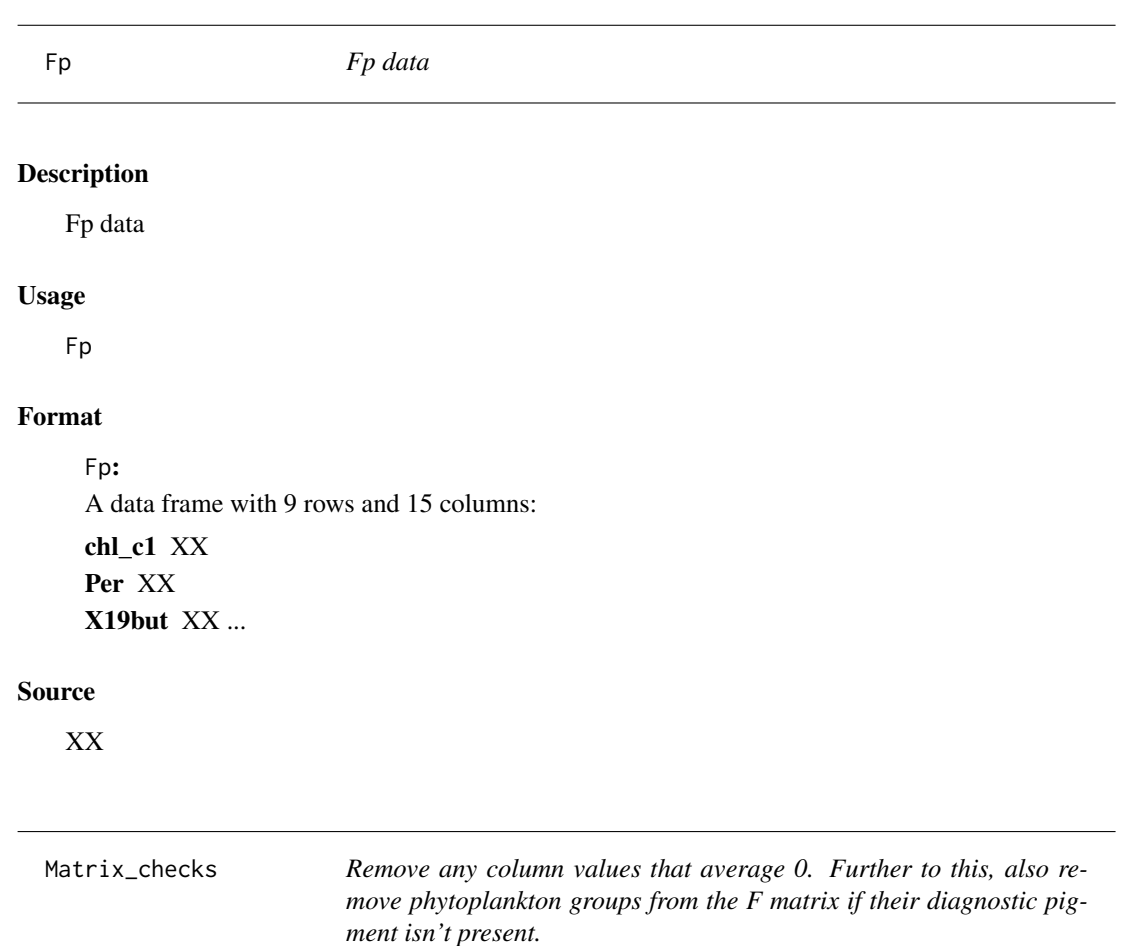

## Description

Remove any column values that average 0. Further to this, also remove phytoplankton groups from the F matrix if their diagnostic pigment isn't present.

## Usage

Matrix\_checks(S, Fmat)

## Arguments

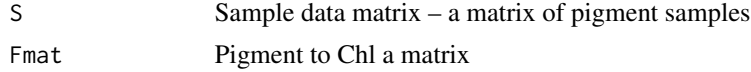

#### <span id="page-4-0"></span>min\_max 5

#### Value

Named list with new S and Fmat matrices

#### Examples

```
MC <- Matrix_checks(Sm, Fm)
Snew <- MC$Snew
```
min\_max *min\_max data*

#### Description

min\_max data

#### Usage

min\_max

#### Format

min\_max: A data frame with 76 rows and 4 columns: class XX Pig\_Abbrev XX min XX max max ...

#### Source

XX

NNLS\_MF *Performs the non-negative matrix factorisation for given phytoplankton pigments and pigment ratios, to attain an estimate of phytoplankton class abundances.*

#### Description

Performs the non-negative matrix factorisation for given phytoplankton pigments and pigment ratios, to attain an estimate of phytoplankton class abundances.

#### Usage

NNLS\_MF(Fn, S, cm = NULL)

#### <span id="page-5-0"></span>Arguments

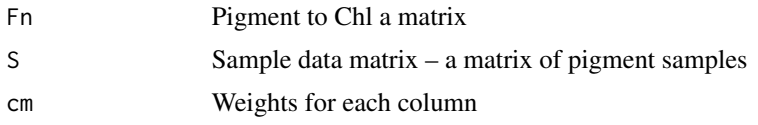

#### Value

A list containing

- 1. The F matrix (pigment: Chl *a*) ratios
- 2. The root mean square error (RMSE)
- 3. The C matrix (class abundances for each group)

#### Examples

```
MC <- Matrix_checks(Sm,Fm)
Snew <- MC$Snew
Fnew <- MC$Fnew
cm <- Bounded_weights(Snew, weight.upper.bound = 30)
NNLS_MF(Fnew, Snew, cm)
```
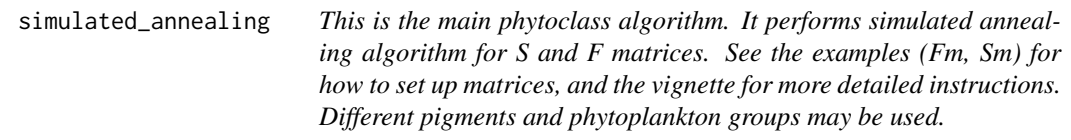

#### Description

This is the main phytoclass algorithm. It performs simulated annealing algorithm for S and F matrices. See the examples (Fm, Sm) for how to set up matrices, and the vignette for more detailed instructions. Different pigments and phytoplankton groups may be used.

#### Usage

```
simulated_annealing(
  S,
  Fmat = NULL,
 user_defined_min_max = NULL,
  do_matrix_checks = TRUE,
 niter = 500,
  step = 0.009,
 weight.upper.bound = 30,
  verbose = TRUE
)
```
## <span id="page-6-0"></span> $\mathbf{S}\mathbf{m}$  and  $\mathbf{S}\mathbf{m}$  and  $\mathbf{m}$  are set of  $\mathbf{m}$  and  $\mathbf{m}$  and  $\mathbf{m}$  are set of  $\mathbf{m}$  and  $\mathbf{m}$  are set of  $\mathbf{m}$  and  $\mathbf{m}$  are set of  $\mathbf{m}$  and  $\mathbf{m}$  are set of  $\mathbf{m}$  and  $\mathbf{m}$

## Arguments

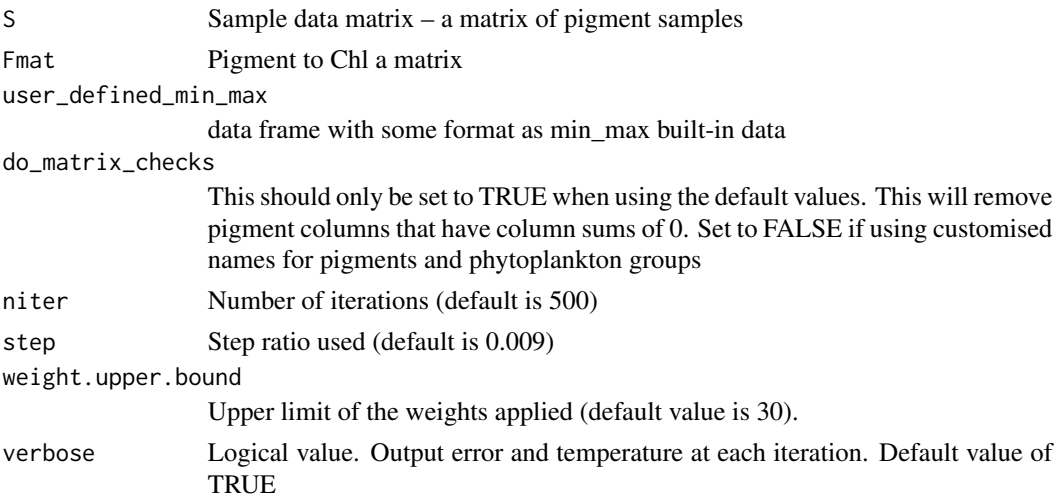

#### Value

A list containing

- 1. Fmat matrix
- 2. RMSE (Root Mean Square Error)
- 3. condition number
- 4. Class abundances
- 5. Figure (plot of results)
- 6. MAE (Mean Absolute Error)
- 7. Error

#### Examples

```
# Using the built-in matrices Sm and Fm
set.seed(5326)
sa.example <- simulated_annealing(Sm, Fm, niter = 5)
sa.example$Figure
```
Sm *Sm data*

## Description

Sm data

#### Usage

Sm

## <span id="page-7-0"></span>Format

Sm: A data frame with 29 rows and 15 columns: chl\_c1 XX Per XX X19but XX ...

## Source

XX

Sp *Sp data*

## Description

Sp data

## Usage

Sp

## Format

Sp: A data frame with 29 rows and 15 columns: chl\_c1 XX Per XX X19but XX ...

## Source

XX

<span id="page-8-0"></span>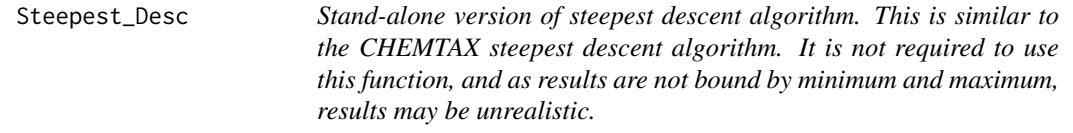

#### Description

Stand-alone version of steepest descent algorithm. This is similar to the CHEMTAX steepest descent algorithm. It is not required to use this function, and as results are not bound by minimum and maximum, results may be unrealistic.

#### Usage

Steepest\_Desc(Fmat, S, num.loops)

#### Arguments

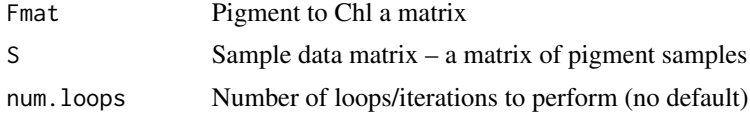

#### Value

A list containing

- 1. The F matrix (pigment: Chl *a*) ratios
- 2. RMSE (Root Mean Square Error)
- 3. Condition number
- 4. class abundances
- 5. Figure (plot of results)
- 6. MAE (Mean Absolute Error)

#### Examples

```
MC <- Matrix_checks(Sm,Fm)
Snew <- MC$Snew
Fnew <- MC$Fnew
SDRes <- Steepest_Desc(Fnew, Snew, num.loops = 20)
```
# <span id="page-9-0"></span>Index

∗ datasets Fm, [3](#page-2-0) Fp, [4](#page-3-0) min\_max, [5](#page-4-0) Sm, [7](#page-6-0) Sp, [8](#page-7-0) Bounded\_weights, [2](#page-1-0) Cluster, [3](#page-2-0) Fm, [3](#page-2-0) Fp, [4](#page-3-0) Matrix\_checks, [4](#page-3-0) min\_max, [5](#page-4-0) NNLS\_MF, [5](#page-4-0) simulated\_annealing, [6](#page-5-0) Sm, [7](#page-6-0) Sp, [8](#page-7-0) Steepest\_Desc, [9](#page-8-0)